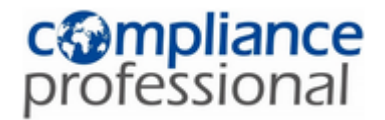

# Scope of supply CMD Manager Supplier Onboarding Service

Services provided by compliance professional

**Author imds professional GmbH & Co. KG** Markus Engel Waschweg 3 61276 Weilrod/Taunus **Germany** 

June 2018

Waschweg 3 61276 Weilrod (Germany) Fon +49.6083.9130-30 Fax +49.06083.9130-930 info@imds-professional.com www.imds-professional.com

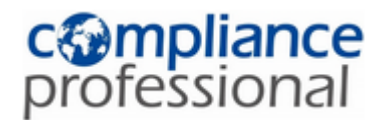

## **1 Supplier Onboarding in CDX CMD Manager**

The CMD-Manager provided by DXC Technology supports you with collection, maintenance and analysis of conflict minerals data along your supply chain.

In order to use CMD Manager efficiently however, you will need the support of your suppliers. Onboarding your suppliers is often one of the biggest challenges in the process, but it is important for all suppliers to participate and provide their data in the CMD Manager system. We take care of the onboarding process for you.

## **2 Prerequisites for Supplier Onboarding**

- 1. A list that includes current and complete contact information of CMD Manager contact person at your supplier in predefined CMD Manager Excel format for all suppliers to be included
- 2. Contact at your company for supplier questions (Purchasing) –if necessary this might include more than one contact persons for a given project– who is at the disposal of compliance professional

## **3 Details on Supplier Onboarding Services**

#### **3.1 Supplier identification**

You specify which suppliers are to be registered and provide us with a list of contacts and contact details in predefined CMD Manager Excel format.

#### **3.2 Registration of Suppliers**

Based on their company-specific requirements for registration suppliers will be asked to register in CMD Manager using the bulk mailing option.

Supplier registration service included one request and two reminders. Should these fail, we will inform the contact person at your company you specified and further steps will be discussed.

### **3.3 Conditions**

Condition for the provision of all services described in the document at hand is the existence of a valid CDX CMD Manager license. The services are linked

[\(https://public.cdxsystem.com/web/cdx/ordering\\_cmd\)](https://public.cdxsystem.com/web/cdx/ordering_cmd) to the license purchased with the respective bundle. Any transfer of services to another license is excluded.

Order your CMD Manager License online in the [CDX](http://www.cdxsystem.com/cdx) system. The license order process is part of the [CDX](http://www.cdxsystem.com/cdx) system and can be found in menu Administration > CDX Licenses > *CMD Manager License*.